## **Nino Amin Samaan**

# Open Innovation - Ein dualer Informationstransfer

**Diplomarbeit** 

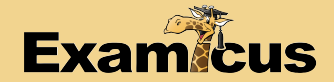

# **BEI GRIN MACHT SICH IHR WISSEN BEZAHLT**

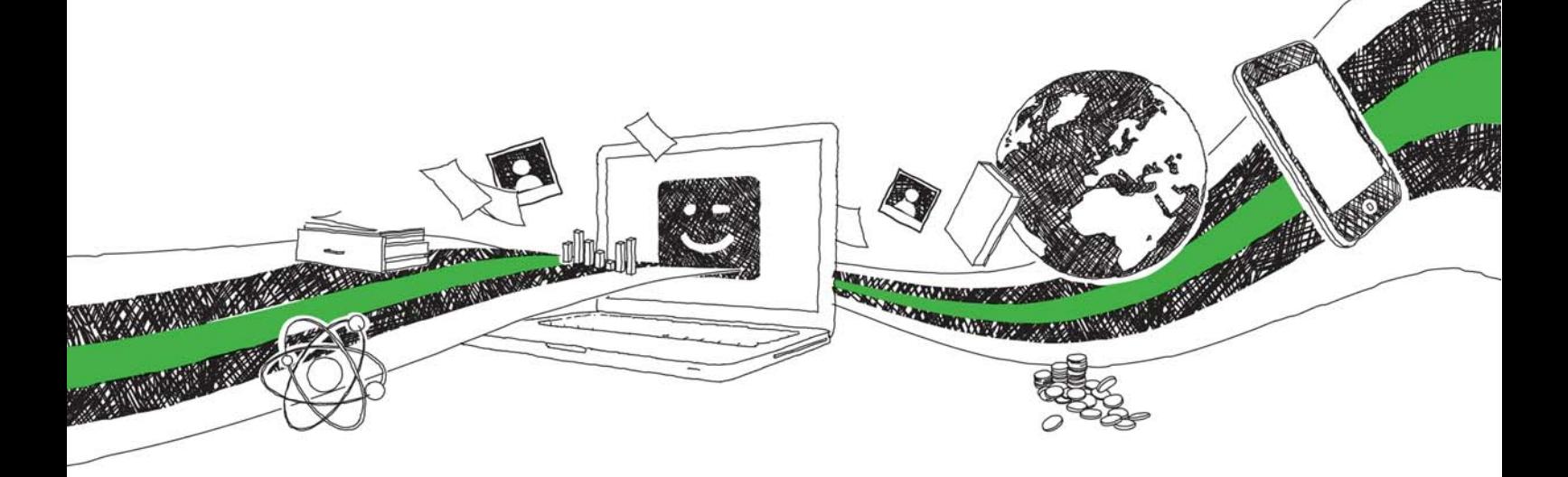

- Wir veröffentlichen Ihre Hausarbeit, Bachelor- und Masterarbeit
- Ihr eigenes eBook und Buch weltweit in allen wichtigen Shops
- Verdienen Sie an jedem Verkauf

# Jetzt bei www.GRIN.com hochladen und kostenlos publizieren

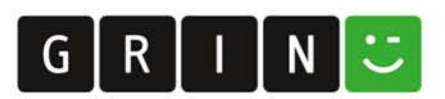

### Rheinische Friedrich-Wilhelms-Universität **BONN**

### **DIPLOMARBEIT**

Open Innovation - Ein dualer Informationstransfer

Vorgelegt von cand. rer. pol. Nino Amin Samaan

Abgabedatum: 02.07.09

### **Inhaltsverzeichnis**

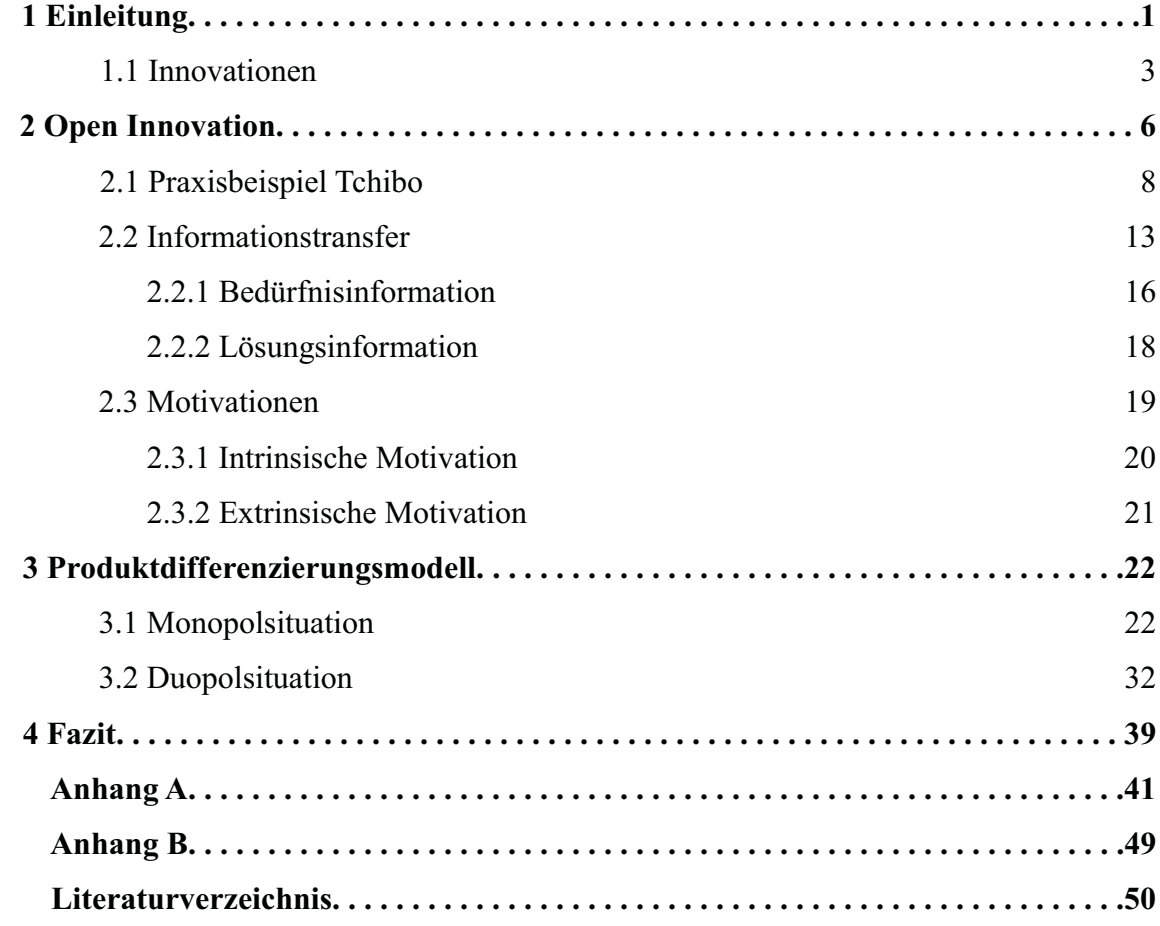

### **Abbildungsverzeichnis**

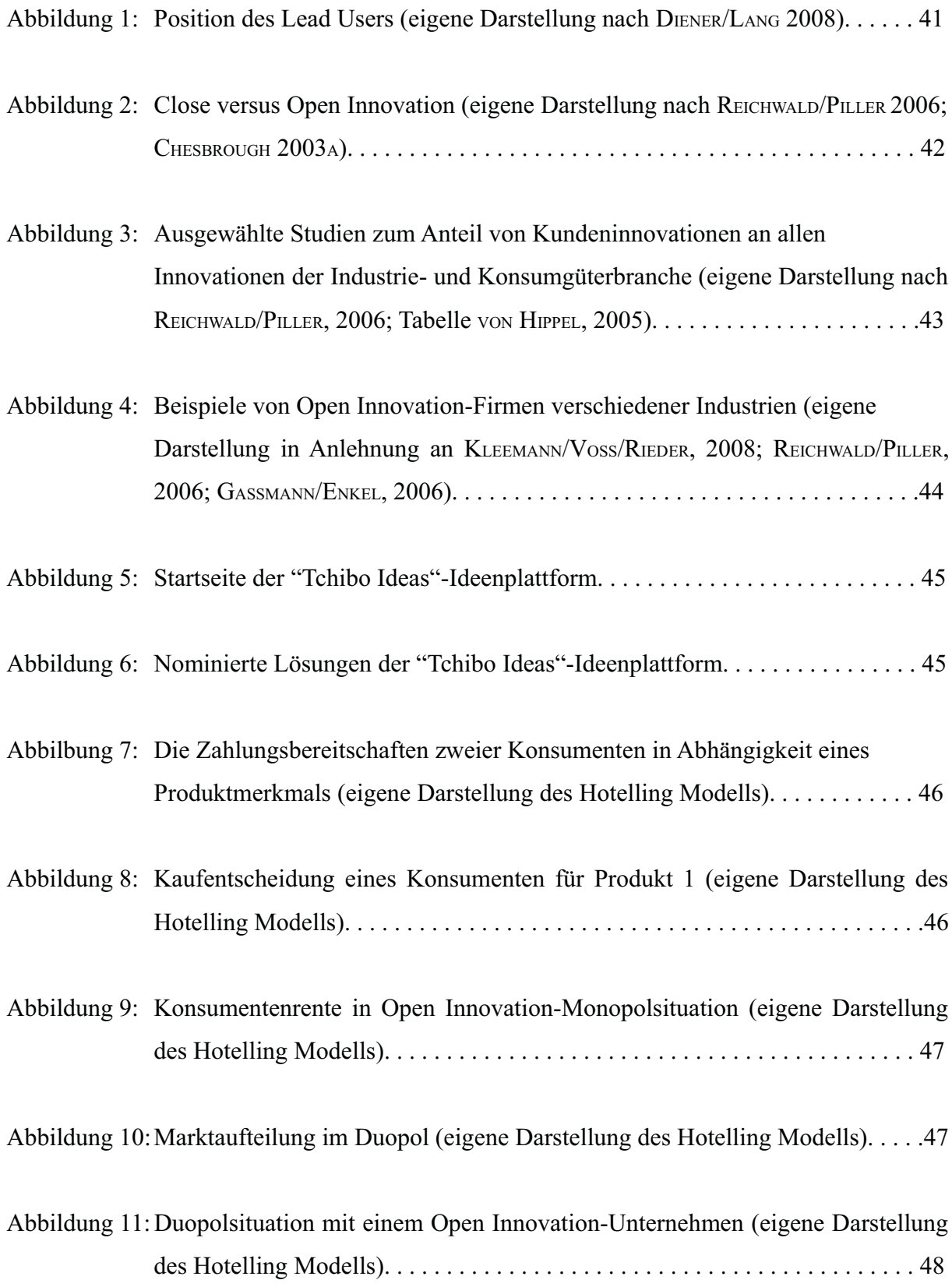

#### 1 Einleitung

Die neuen Möglichkeiten des Informationsaustausch und die rasante Geschwindigkeit technologischer Entwicklung unserer Zeit lassen die Markt- und Technologiezyklen immer kürzer werden. Die daraus resultierende Verkürzung von Produktlebenszyklen, verbunden mit einer stärkeren Individualisierung der Nachfrage und zunehmender Substituierbarkeit der Produkte, haben den Wettbewerbsdruck und den Bedarf an erfolgreichen Innovationsleistungen für die Unternehmen drastisch ansteigen lassen (BURMEISTER/NEEF/LINNEBACH, 2006,  $S. 24.$ 

Die Entwicklung einer Innovation ist nicht gleichbedeutend mit ihrer erfolgreichen Einführung auf dem Markt. Um eine Innovation zum Erfolg zu führen, benötigt ein Unternehmen in erster Linie Marktinformationen. Schließlich werden bestehende Marktlücken bekanntermaßen nicht alleine durch das Entwerfen neuer Produkte geschlossen, sondern es müssen zunächst ungesättigte Kundenbedürfnisse ausfindig gemacht werden. Nur dann ist es erst möglich, mit den passenden Produkt- oder Dienstleistungen diese Bedürfnisse zu befriedigen.

Eine relativ neuartige Methode, die den Unternehmen dabei behilflich sein soll, innovative, erfolgreiche Produkte zu entwickeln und anschließend zu vermarkten, nennt sich "Open Innovation". In der Literatur wird Open Innovation meist als Öffnung des Innovationsprozesses für externe Informationsquellen verstanden. Bei Open Innovation-Projekten werden nicht nur Mitarbeiter und Abteilungen der eigenen Firma, sondern auch Kunden, Partner und in manchen Fällen sogar Konkurrenten in den Entwicklungsprozess mit einbezogen (REICHWALD/PILLER, 2006; PILLER/BÖLTING/LÜTTGENS/NEUBER, 2008; GASSMANN/ENKEL, 2006).

In dieser Arbeit wird Open Innovation als interaktive Integration der Konsumenten in den innovativen Wertschöpfungsprozess betrachtet. Mit Toolkits<sup>1</sup>, Innovationswettbewerben, webbasierten Innovationsplattformen oder auch mit der Methode des Lead User-Ansatzes<sup>2</sup> wird versucht die Konsumenten zur aktiven Teilnahme am Innovationsprozess zu bewegen. Durch eben diese Integration von Konsumenten, in Form eines interaktiven Innovationsablaufes, können Unternehmen Bedürfnisinformationen über den Markt erhalten. Solche Marktinformationen sind für die Marktakzeptanz ("fit-to-market")<sup>3</sup>, neuartiger innovativer

<sup>&</sup>quot;Toolkits" sind zentrale Hilfsmittel, die den Konsumenten von Unternehmensseite an die Hand gegeben werden, um  $1$ innovativ tätig zu werden. "Ziel ist es aktuelle und potentielle Kunden kreativ neue Produkte oder Produktvarianten schaffen zu lassen, die dann in der Regel in einem Massenmarkt vieler Kunden angeboten werden". PILLER (2006B).

<sup>2 &</sup>quot;Lead User" haben vor dem allgemeinen Markt ein Bedürfnis für eine neue Anwendung und sind darüber hinaus auch befähigt, dieses Bedürfnis in eine konkrete Lösung umzusetzen. REICHWALD/PILLER (2006) S. 156FF.; VON HIPPEL (1988). Siehe hierzu auch Abbildung 1 im Anhang A auf Seite 41.

<sup>3 &</sup>quot;Übereinstimmung der Produkteigenschaften mit den Marktbedürfnissen". REICHWALD/PILLER (2006), S. 140FF..